### Comment allier persistance et performance

Arthur Charguéraud

Inria

Séminaire au Collège de France 13 avril 2023

### **Persistance**

Une opération sur une structure persistante fournit une version modifiée de la structure, sans invalider les versions précédentes.

```
get : 'a parray -> i -> 'a
set : 'a parray \rightarrow i \rightarrow 'a \rightarrow 'a parray
```
### **Persistance**

Une opération sur une structure persistante fournit une version modifiée de la structure, sans invalider les versions précédentes.

```
get : 'a parray \rightarrow i \rightarrow 'a
set : 'a parray \rightarrow i \rightarrow 'a \rightarrow 'a parray
```
Bénéfices :

- 1. Facilite grandement le raisonnement sur les programmes
- 2. Simplifie le code en évitant de défaire des modifications (*backtrack*)
- 3. Peut éviter de faire des copies coûteuses de structures éphémères

### **Persistance**

Une opération sur une structure persistante fournit une version modifiée de la structure, sans invalider les versions précédentes.

```
get : 'a parray -> i -> 'a
set : 'a parray \rightarrow i \rightarrow 'a \rightarrow 'a parray
```
Bénéfices :

- 1. Facilite grandement le raisonnement sur les programmes
- 2. Simplifie le code en évitant de défaire des modifications (*backtrack*)
- 3. Peut éviter de faire des copies coûteuses de structures éphémères

Limitation : les structures persistantes ont des facteurs constants plus importants que les structures éphémères correspondantes.

### Comment optimiser les structures persistantes ?

Trois pistes :

- 1. Améliorer les implémentations purement fonctionnelles
	- $\rightarrow$  en optimisant la représentation en mémoire
- 2. Utiliser des effets de bords pour réaliser la persistance  $\rightarrow$  pour optimiser les opérations persistantes sur la dernière version
- 3. Modifier l'interface : versions transitoires non persistantes  $\rightarrow$  la *transience*, pour réduire le nombre d'opérations persistantes

# Plan de d'exposé

- 1. Optimiser les listes pures, avec des cellules à plusieurs éléments
- 2. Optimiser les arbres purs, avec des arbres d'arité K
- 3. Exploiter les effets, avec une variante des tableaux semi-persistants
- 4. Exploiter la transience, et intégrer le tout dans Sek

#### Partie I

#### Optimiser la représentation des listes pures

### Est-il intéressant de grouper les éléments ?

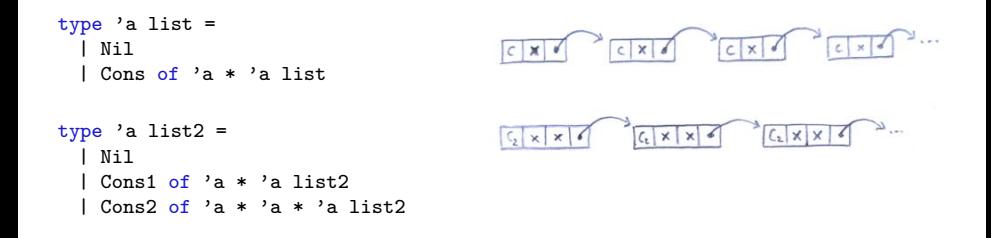

### Effet sur la manipulation de listes de longueur fixe

```
let a = List.init length (fun i -> i) inlet b = Listmap (fun x \rightarrow x + 1) a in
let r = ref 0 inList.iter (fun x \rightarrow r := |r + x|) b;
```
### Effet sur la manipulation de listes de longueur fixe

let a = List.init length (fun i -> i) in let  $b = Listmap$  (fun  $x \rightarrow x + 1$ ) a in let  $r = ref 0$  in List.iter (fun  $x \rightarrow r := |r + x|$ ) b;

On répète le tout  $N/l$ ength fois, de sorte à toujours faire le même nombre d'opérations au total.

#### Effet sur la manipulation de listes de longueur fixe

let  $a = List.init length (fun i -> i) in$ let  $b = Listmap$  (fun  $x \rightarrow x + 1$ ) a in let  $r = ref 0 in$ List.iter (fun  $x \rightarrow r := |r + x|$ ) b;

On répète le tout  $N/l$ ength fois, de sorte à toujours faire le même nombre d'opérations au total.

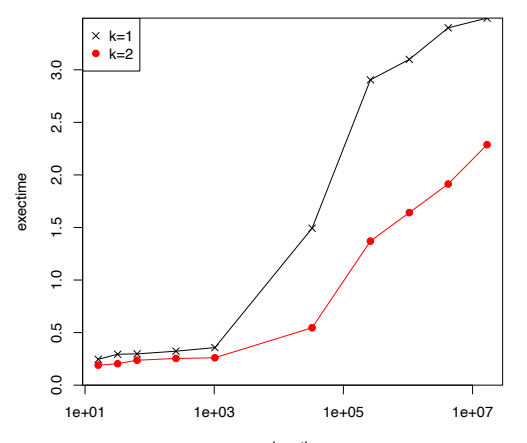

length

# Jusqu'à quel point regrouper les éléments ?

```
type 'a listK =
  | Nil
  Cons1 of 'a * 'a listK
  | Cons2 of 'a * 'a * 'a listK
   | ..
   ConsK of 'a * 'a * .. * 'a * 'a listK
```
Consommation mémoire :

- $\blacktriangleright$  3*n* pour list
- $\blacktriangleright$   $(1 + \frac{2}{K}) \cdot n$  pour listK
	- $\rightarrow$  1,125*n* pour *K*=16

# Jusqu'à quel point regrouper les éléments ?

```
type 'a listK =
   | Nil
   Cons1 of 'a * 'a listK
   Cons2 of 'a * 'a * 'a listK
  | ..
   ConsK of 'a * 'a * .. * 'a * 'a listK
```
Consommation mémoire :

- $\blacktriangleright$  3*n* pour list
- $\blacktriangleright$   $(1 + \frac{2}{K}) \cdot n$  pour listK

$$
\rightarrow \ 1{,}125n \ {\rm pour} \ K{=}16
$$

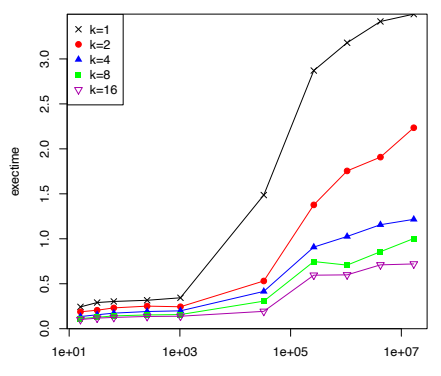

length

# Code : ca pique les yeux !

```
let init n \neq 1let rec aux i =if i >= n then Nil
   else if i = n-1 thenlet x1 = f(i) in
    Cons1 (x1, Nil)
   else if i = n-2 then
     let x1 = f(i) in
     let x2 = f(i+1) in
     Cons2 (x1, x2, Nil)
     ...
   else (* i \leq n-K *)let x1 = f(i) in
     let x2 = f(i+1) in
     let .. in
     let xK = f(i+K) in
     let r = aux (i+K+1) in
     ConsK (x1, x2, .., xK, r)
   in
 aux 0
```

```
let rec map f s =
 match s with
  | Nil -> Nil
  \vert Cons1(x1, r) ->
     let y1 = f x1 in
     let t = map f r inConst(y1, t)| Cons2(x1, x2, r) ->
     let y1 = f x1 in
     let y2 = f x2 in
     let t = map f r inCons2(y1, y2, t)..
  | Const(x1, x2, ..., xK, r) ->
     let y1 = f x1 in
     let y2 = f x2 in
     ..
     let yK = f xK in
     let t = map f r inConsK(y1, y2, \ldots, yK, t)
```
Note pour les experts : l'optimisation *tail-modulo-cons* reste applicable.

# Code : mieux vaudrait le générer automatiquement

Avec de la méta-programmation ou bien des transformations de code. Travail en cours sur des scripts de transformation : projet OptiTrust.

#### Code d'entrée

```
type 'a listA =
  | Nil
  | ConsK of 'a array * 'a listA
let rec map f s =
 match s with
  | Nil -> Nil
  | ConsK(a, r) ->
     let b = Array.map f a in
     let t = map f r inConsK(b, t)
```
#### Code de sortie

```
type 'a listK =
  | Nil
  | Cons1 of 'a * 'a listK
  | Cons2 of 'a * 'a * 'a listK
  | ..
  | ConsK of 'a * 'a * .. * 'a
             * 'a listK
let rec map f s =
 match s with
  | Nil -> Nil
  \vert Cons1(x1, r) -> ..
  ..
  | Const(x1, x2, ..., xK, r) -> ..
```
# Opérations sur des piles

Lorsque la longueur de la séquence n'est pas connue d'avance. le bénéfice de regrouper les éléments est moins évident.

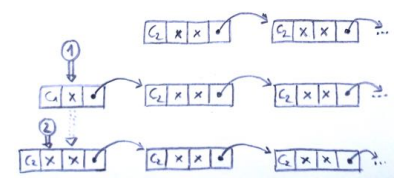

Deux insertions successives

- § avec liste standard : alloue 3 mots, puis 3 mots
- $\triangleright$  avec liste Cons2 : alloue 3 mots, puis 4 mots

### Impact du groupement sur la performance des piles

Test avec push de length éléments, suivi d'un appel à iter. Le tout répété N/length fois, de sorte à faire N push en tout.

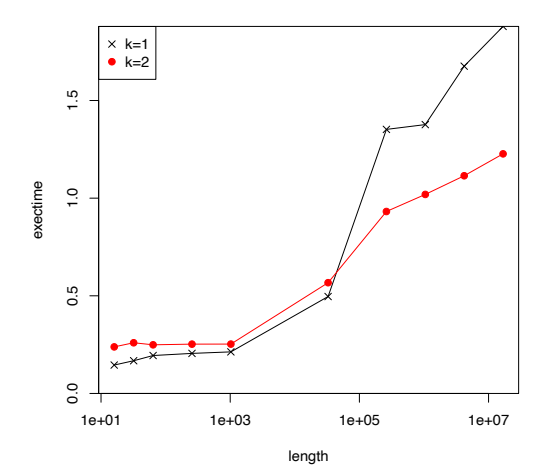

# Vie des blocs mémoire en OCaml

Allocation dans le tas mineur, puis promotion possible dans le tas majeur.

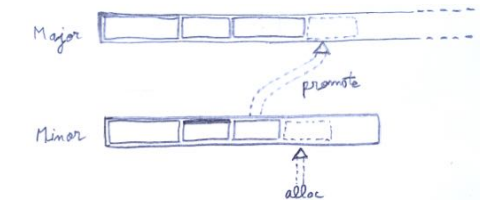

# Vie des blocs mémoire en OCaml

Allocation dans le tas mineur, puis promotion possible dans le tas majeur.

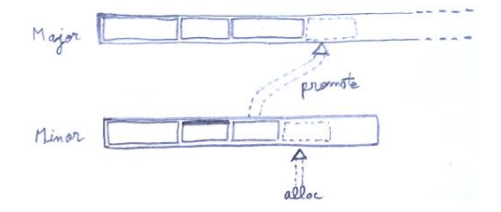

Par ailleurs, les données du tas majeur peuvent sortir des caches  $L<sub>2</sub>/L<sub>3</sub>$ . Récupérer ensuite ces données dans la mémoire principale est coûteux.

Les effets du GC et du cache se superposent.

# Étude expérimentale du coût de l'allocation

Etude du coût d'allocation de blocs de taille  $K + 1$ en fonction de la durée de vie des blocs, contrôlée par length

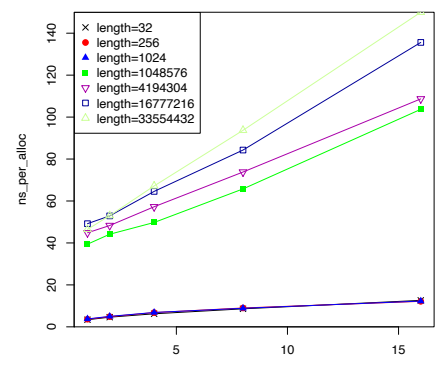

k

# Étude expérimentale du coût de l'allocation

Etude du coût d'allocation de blocs de taille  $K + 1$ en fonction de la durée de vie des blocs, contrôlée par length

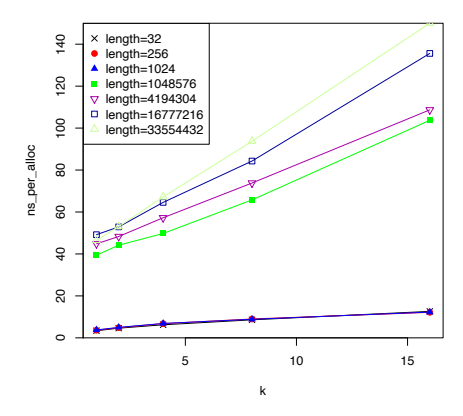

Modèle de coût pour un bloc de taille s :

- ▶ Allocation ne sortant pas du tas mineur coûte : <math>as + b</math>
- $\blacktriangleright$  Allocation avec promotion dans le tas majeur coûte :  $As + B$

# Analyse de coût pour une pile dans le tas majeur

On compte  $as + b$  pour tas mineur et  $As + B$  pour tas majeur.

Comparaison d'une séquence du push :

(1) Allouer deux fois 3 mots dans le tas majeur  $\rightarrow$  6*A* + 2*B* 

(2) Allouer 3 mots dans le tas mineur, plus 4 mots dans le tas majeur  $\rightarrow$  4*A* + *B* + 3*a* + *b* 

# Analyse de coût pour une pile dans le tas majeur

On compte  $as + b$  pour tas mineur et  $As + B$  pour tas majeur.

Comparaison d'une séquence du push :

(1) Allouer deux fois 3 mots dans le tas majeur  $\rightarrow$  6*A* + 2*B* 

(2) Allouer 3 mots dans le tas mineur, plus 4 mots dans le tas majeur  $\rightarrow$  4*A* + *B* + 3*a* + *b* 

Différence de coût :  $(2A - 3a) + (B - b)$ . En pratique,  $A > 1.5 a$  et  $B > b$ , donc (2) est plus performante.

### Piles avec cellules multi-éléments

Idée : faire progresser des tailles des cellules selon les multiples de 2 comme pour les tableaux redimensionnables, mais jusqu'à une taille K.

```
type 'a listV =
  | Nil
  | Cons1 of 'a * 'a listV
  | Cons2 of 'a * 'a * 'a listV
  | Cons4 of 'a * 'a * 'a * 'a * 'a listV
  ..
  l Consk of
```
# Piles avec cellules multi-éléments

Idée : faire progresser des tailles des cellules selon les multiples de 2 comme pour les tableaux redimensionnables, mais jusqu'à une taille K.

```
type 'a listV =
    | Nil
    Cons1 of 'a * 'a listV
  | Cons2 of 'a * 'a * 'a listV
  \frac{1}{2} Cons4 of 'a * 'a * 'a * 'a * 'a 1istV
  ..
  l Consk of
```
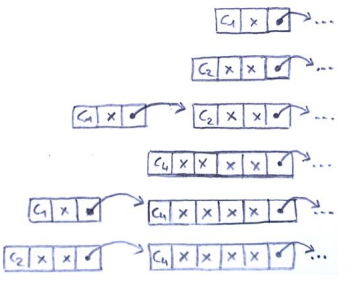

```
let push x0 = function
  | Cons1(x1, Cons2(x2, x3, Cons4(x4, x5, x6, x7, t))) ->
      Cons8(x0,x1,x2,x3,x4,x5,x6,x7,t)
  | Cons1(x1,Cons2(x2,x3,t)) -> Cons4(x0,x1,x2,x3,t)
  | Const(x1,t) \rightarrow Cons2(x0,x1,t)t \rightarrow Cons1(x0,t)
```
### Performances des piles avec cellules multi-éléments

Test avec push de length éléments, suivi d'un appel à iter.

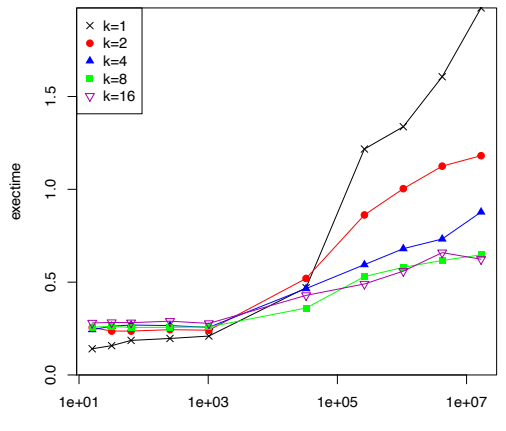

length

# **Optimisations des opérations** pop

Idée : éviter de réallouer des gros blocs lors des pop, grâce à Drop(p,s).

```
type 'a listV =
 | Nil
 | Cons1 of 'a * 'a listV
 | Cons2 of 'a * 'a * 'a listV
 | Cons4 of 'a * 'a * 'a * 'a
            * 'a listV
 | Cons8 of ..
 | Drop of int * 'a listV
```
# **Optimisations des opérations** pop

Idée : éviter de réallouer des gros blocs lors des pop, grâce à Drop(p,s).

```
type 'a listV =
  | Nil
  | Cons1 of 'a * 'a listV
  | Cons2 of 'a * 'a * 'a listV
  | Cons4 of 'a * 'a * 'a * 'a
              * 'a listV
  | Cons8 of ..
  | Drop of int * 'a listV
let pop s =
  match s with
  | Nil -> raise Not_found
  \vert Cons1(x,r) -> x, r
  \vert Cons2(x,y,r) ->
     x, Const(y,r)| Cons4(x, -1, -1, -1) as t ->
     x, Drop(1,t)| Drop(1, (Cons4(\_x, x, \_y, r), \text{as } t)) \rightarrowx, Drop(2,t)| Drop(2, \text{Cons4}(\_,\_,x,y,r)) \rightarrowx, Cons1(y,r)
```
# **Optimisations des opérations** pop

Idée : éviter de réallouer des gros blocs lors des pop, grâce à Drop(p,s).

```
type 'a listV =| Nil
  | Cons1 of 'a * 'a listV
  | Cons2 of 'a * 'a * 'a listV
  | Cons4 of 'a * 'a * 'a * 'a
              * 'a listV
  | Cons8 of ..
  | Drop of int * 'a listV
let pop s =match s with
  | Nil -> raise Not_found
  | Cons1(x,r) \rightarrow x, r| Cons2(x,y,r) ->
     x, Cons1(y,r)| Cons4(x, -1, -1, -1) as t ->
     x, Drop(1,t)| Drop(1,(Cons4(_x, x_{n-1}, r) as t)) ->
     x, Drop(2,t)| Drop(2, \text{Cons4}(\_,\_,x,y,r)) \rightarrowx, Cons1(y,r)
```
Test avec push de length éléments. suivi d'autant d'appels à pop.

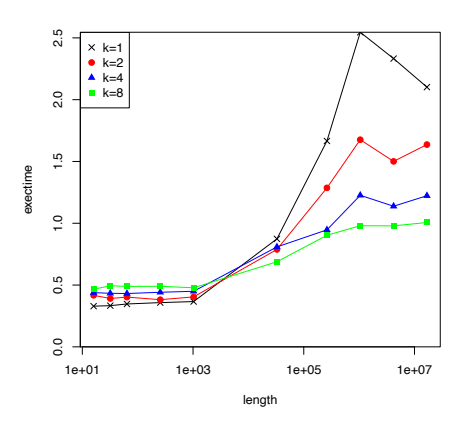

### Conclusions de la partie I

Utilisation de cellules de liste d'arité  $K$  :

- ► Toujours plus rapide si on connaît la taille au départ
- § Un peu plus lent si on construit uniquement des petites piles
- ► La consommation mémoire passe de  $3n$  à  $\left(1 + \frac{2}{K}\right) \cdot n$ 
	- ▶ les données sortent moins vite du tas mineur
	- § les donn´ees sortent moins vite des caches
	- ▶ moins de traffic sur le bus mémoire pour récupérer les données

### Conclusions de la partie I

Utilisation de cellules de liste d'arité  $K$  :

- ► Toujours plus rapide si on connaît la taille au départ
- § Un peu plus lent si on construit uniquement des petites piles
- ► La consommation mémoire passe de  $3n$  à  $\left(1 + \frac{2}{K}\right) \cdot n$ 
	- ▶ les données sortent moins vite du tas mineur
	- § les donn´ees sortent moins vite des caches
	- ▶ moins de traffic sur le bus mémoire pour récupérer les données
- $\blacktriangleright$  Les fonctions length et nth peuvent aller jusqu'à  $K$  fois plus vite
- ▶ Certains appels à iter ou map peuvent, en théorie, être vectorisés

#### Partie II

#### Optimiser la représentation des arbres purs

# Arbres binaires

#### Données dans les nœuds

```
type 'a t =| Leaf
 | Node of 'a * 'a t * 'a t
```
#### Données dans les feuilles

```
type 'a t =| Leaf of 'a
 | Node of 'a t * 'a t
```
# Arbres binaires

#### Données dans les nœuds

```
type 'a t =| Leaf
  | Node of 'a * 'a t * 'a t
```
#### Données dans les feuilles

```
type 'a t =
  | Leaf of 'a
  | Node of 'a t * 'a t
```
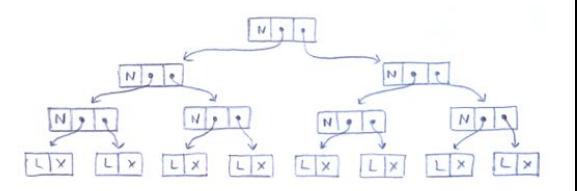

# Arbres binaires

#### Données dans les nœuds

```
type 'a t =
    | Leaf
   Node of 'a * 'a t * 'a t
```
#### Données dans les feuilles

```
type 'a t =
   Leaf of 'a
   Node of 'a t * 'a t
```
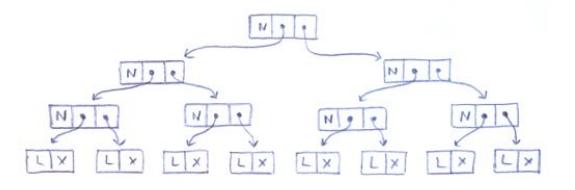

► Mémoire :  $5n$  neuds à 3 mots,  $n$  feuilles à 2 mots

- $\rightarrow$  impact sur le coût des accès mémoire
- ► Hauteur :  $\log_2 n$  32 niveaux pour 4 milliards d'éléments  $\rightarrow$  impact sur le coût de get
- ► Mise à jour :  $\log_2 n 1$  allocations de 3 mots, et une de 2 mots  $\rightarrow$  impact sur le coût de set

### Arbres aux feuilles lourdes

Grouper les feuilles par paquet de  $K$ . Par exemple avec  $K = 4$ :

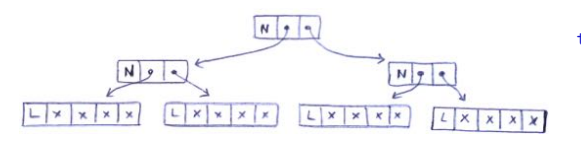

t v pe | Leaf of 'a \* 'a \* 'a \* 'a Node of 'a t \* 'a t
## Arbres aux feuilles lourdes

Grouper les feuilles par paquet de  $K$ . Par exemple avec  $K = 4$ :

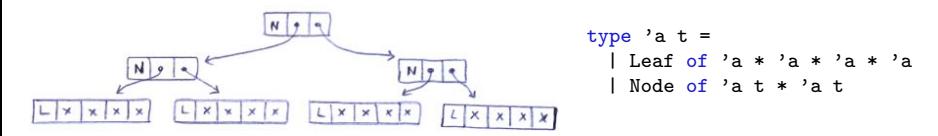

• Mémoire :  $(1 + \frac{4}{K}) \cdot n$  $1,25 n$  mots pour  $K=16$ 

 $\frac{n}{K}$  noeuds à 3 mots,  $\frac{n}{K}$  feuilles à  $K+1$  mots

## Arbres aux feuilles lourdes

Grouper les feuilles par paquet de K. Par exemple avec  $K = 4$ :

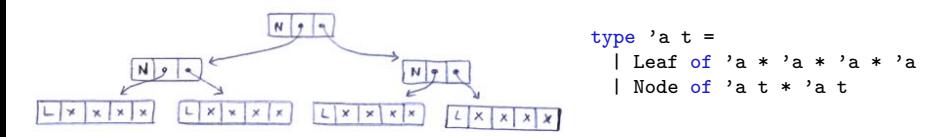

• Mémoire :  $(1 + \frac{4}{K}) \cdot n$  $1,25 n$  mots pour  $K=16$  $\frac{n}{K}$  noeuds à 3 mots,  $\frac{n}{K}$  feuilles à  $K+1$  mots ▶ Hauteur :  $\log_2 \frac{n}{K} = \log_2 n - \log_2 K$ 

pour *K*=16, la hauteur diminue de 4

## Arbres aux feuilles lourdes

Grouper les feuilles par paquet de K. Par exemple avec  $K = 4$ :

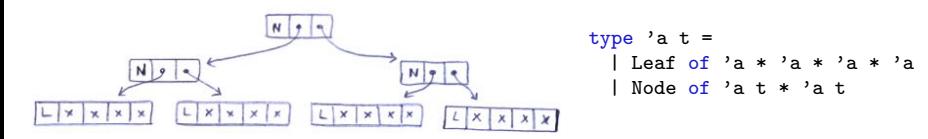

• Mémoire :  $(1 + \frac{4}{K}) \cdot n$  $1,25 n$  mots pour  $K=16$  $\frac{n}{K}$  noeuds à 3 mots,  $\frac{n}{K}$  feuilles à  $K+1$  mots ▶ Hauteur :  $\log_2 \frac{n}{K} = \log_2 n - \log_2 K$ pour *K*=16, la hauteur diminue de 4

► Mise à jour :  $\log_2 \frac{n}{K}$  allocations de 3 mots, et une de  $K+1$  mots pour  $K = 16$  et  $n = 2^{20}$ , passe de 20 à 16 allocs, de 59 à 65 mots

## Arbres *K*-aires

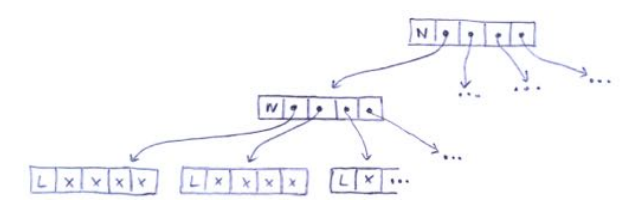

## Arbres *K*-aires

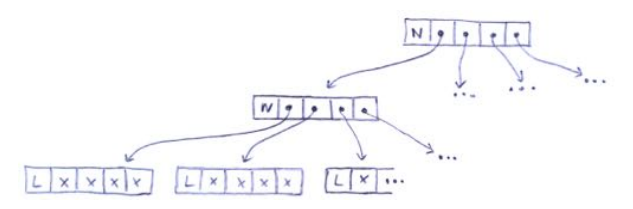

Indexation des éléments lorsque  $K$  est une puissance de 2 :

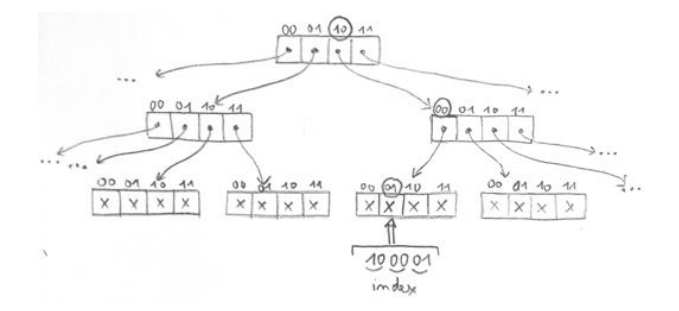

## Analyse des arbres *K*-aires

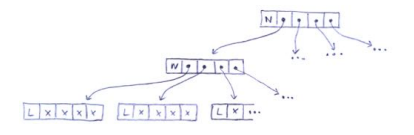

• Mémoire :  $(1 + \frac{2}{K}) \cdot n$ 

 $1,0625 n$  *pour*  $K = 16$ 

 $\frac{n}{K}$  nœuds et  $\frac{n}{K}$  feuilles, à  $K+1$  mots

## Analyse des arbres *K*-aires

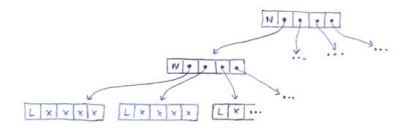

• Mémoire :  $(1 + \frac{2}{K}) \cdot n$  $1,0625 n$  *pour*  $K = 16$ 

 $\frac{n}{K}$  nœuds et  $\frac{n}{K}$  feuilles, à  $K+1$  mots

 $\blacktriangleright$  Hauteur :  $\log_K n = \frac{\log_2 n}{\log_2 K}$  $K=16$ : on a  $h=4$  jusqu'à 65k éléments,  $h=8$  jusqu'à 4 milliards  $K=256$ : on a  $h=2$  jusqu'à 65k éléments,  $h=4$  jusqu'à 4 milliards

## Analyse des arbres *K*-aires

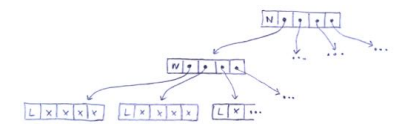

• Mémoire :  $(1 + \frac{2}{K}) \cdot n$  $1,0625 n$  *pour*  $K = 16$ 

 $\frac{n}{K}$  nœuds et  $\frac{n}{K}$  feuilles, à  $K+1$  mots

 $\blacktriangleright$  Hauteur :  $\log_K n = \frac{\log_2 n}{\log_2 K}$  $K=16$ : on a  $h=4$  jusqu'à 65k éléments,  $h=8$  jusqu'à 4 milliards  $K=256$ : on a  $h=2$  jusqu'à 65k éléments,  $h=4$  jusqu'à 4 milliards

► Mise à jour :  $\log_K n$  allocations de  $K + 1$  mots

# Analyse de l'empreinte mémoire d'une mise à jour

- ▶ Arbre binaire :  $\log_2 n$  allocations de 3 mots (sauf une de 2 mots)  $n=2^{24}$  : il faut 24 allocations, au total 71 mots
- ▶ Arbre <i>K</i>-aire : <math>\log\_K n</math> allocations de <i>K</i> + 1 mots  $n=2^{24}$  et  $K=8$  : il faut 8 allocations, au total 72 mots  $n=2^{24}$  et  $K=16$ : il faut 6 allocations, au total 102 mots

# Analyse de l'empreinte mémoire d'une mise à jour

- ▶ Arbre binaire :  $\log_2 n$  allocations de 3 mots (sauf une de 2 mots)  $n=2^{24}$  : il faut 24 allocations, au total 71 mots
- ▶ Arbre *K*-aire :  $\log_K n$  allocations de  $K + 1$  mots  $n=2^{24}$  et  $K=8$ : il faut 8 allocations, au total 72 mots  $n=2^{24}$  et  $K=16$ : il faut 6 allocations, au total 102 mots

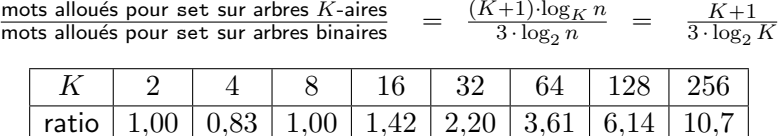

Pour  $K \le 8$ , les arbres *K*-aires consomment *toujours* moins de mémoire, à la fois à l'initialisation et aux mises à jour.

# Analyse de l'empreinte mémoire totale pour *K* > 8

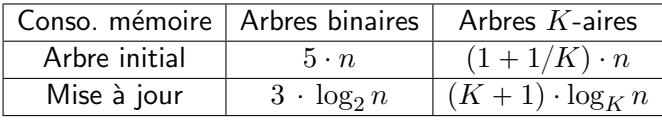

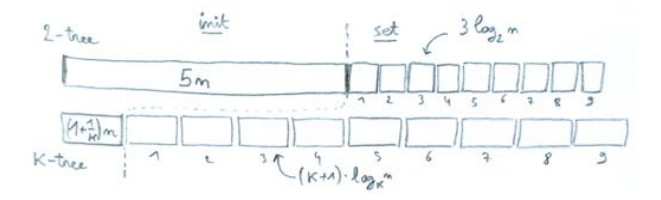

# Analyse de l'empreinte mémoire totale pour  $K > 8$

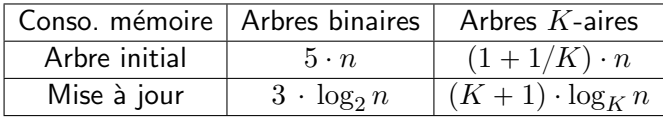

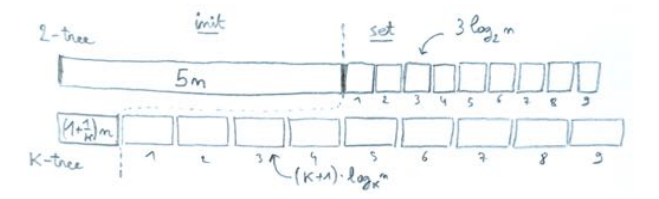

Combien d'arbres vivants faut-il générer avec set avant d'être perdant ?

# Analyse de l'empreinte mémoire totale pour  $K > 8$

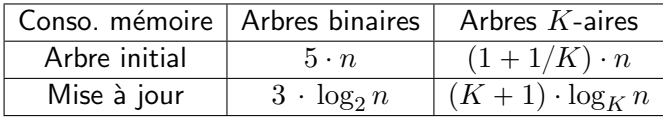

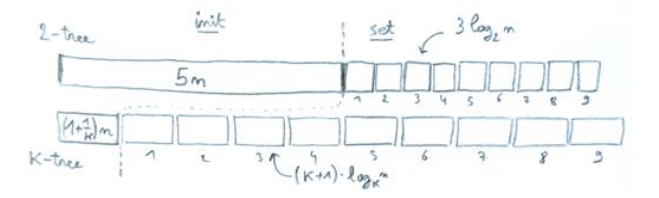

Combien d'arbres vivants faut-il générer avec set avant d'être perdant ? Au moins :

$$
\frac{4-\frac{1}{K}}{\frac{K+1}{\log_2 K}-3} \cdot \frac{n}{\log_2 n} \quad \approx \quad 4 \cdot \frac{\log_2 K}{K} \cdot \frac{n}{\log_2 n} \quad \rightarrow \quad 0,5 \cdot \frac{n}{\log_2 n} \text{ pour } K=64
$$

# Analyse du coût en temps d'une mise à jour  $(1/2)$

Rappels :

- ▶ Arbre binaire :  $\log_2 n$  allocations de 3 mots (sauf une de 2 mots)
- ▶ Arbre <i>K</i>-aire : <math>\log\_K n</math> allocations de <i>K</i> + 1 mots
- $\blacktriangleright$  Coût d'allocation :  $As + B$  pour allouer *s* mots.

Étude du ratio, en notant  $C = \frac{B}{A}$ .

$$
\frac{\text{coût de set sur arbres } K\text{-aires}}{\text{cobit de set sur arbres binaires}} = \frac{(\log_K n) \cdot (K+1+C)}{(\log_2 n) \cdot (3+C)} = \frac{K+1+C}{(\log_2 K) \cdot (3+C)}
$$

# Analyse du coût en temps d'une mise à jour  $(2/2)$

Valeurs de  $\frac{\text{coût de set sur arbres } K\text{-aires}}{\text{coût de set sur arbres binaires}}$  en fonction de  $K$  et de  $C$ ,

pour une plage de valeurs r´ealistes pour *C*.

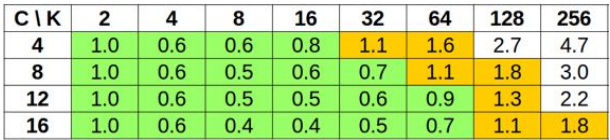

# Analyse du coût en temps d'une mise à jour  $(2/2)$

Valeurs de  $\frac{\text{coût de set sur arbres } K\text{-aires}}{\text{coût de set sur arbres binaires}}$  en fonction de  $K$  et de  $C$ ,

pour une plage de valeurs r´ealistes pour *C*.

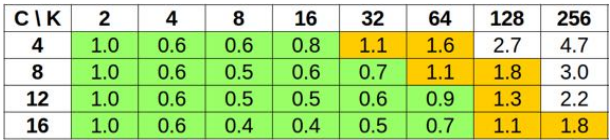

- ▶ Pour  $K \le 16$ , les arbres *K*-aires sont toujours gagnants
- $\blacktriangleright$   $K = 32$  ou  $K = 64$  sont très souvent des valeurs pertinentes
- $\blacktriangleright$   $K \geqslant 128$  : intéressant si beaucoup plus d'appels à get qu'à set

# Représentation des arbres *K*-aires

1. Constructeurs d'arit´e *K*

type 'a t =  $\left| \right|$  Leaf of 'a \* 'a \* 'a \* 'a | Node of 'a t \* 'a t \* 'a t \* 'a t

2. Constructeurs portant des tableaux

```
type 'a t =
  | Leaf of 'a array
  | Node of ('a t) array
```
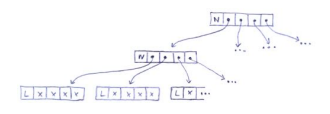

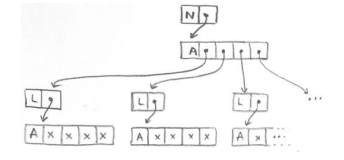

# Représentation des arbres *K*-aires

1. Constructeurs d'arit´e *K*

type 'a t =  $\left| \right|$  Leaf of 'a \* 'a \* 'a \* 'a | Node of 'a t \* 'a t \* 'a t \* 'a t

2. Constructeurs portant des tableaux

```
type 'a t =
  | Leaf of 'a array
  | Node of ('a t) array
```
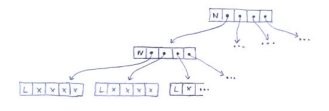

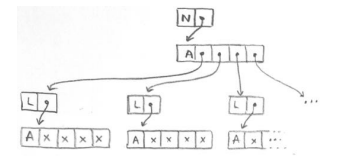

- 3. Construction par tableaux imbriqués
	- § Pour hauteur 2, type 'a array array
	- ▶ Pour hauteur 3, type 'a array array array
	- § Pour hauteur 4, type 'a array array array array

## Représentation par tableaux imbriqués

On ajoute un constructeur à la racine de l'arbre pour indiquer la hauteur, et pour stocker la valeur de  $\log_2 K$ .

```
type 'a tree =
 | Tree1 of int * 'a array
  | Tree2 of int * 'a array array
  | Tree3 of int * 'a array array array
  | Tree4 of int * 'a array array array array
  ...
```
En pratique  $K \ge 8$  et  $n \le 2^{36}$ , donc hauteur  $h \le 12$ .

## Représentation par tableaux imbriqués

On ajoute un constructeur à la racine de l'arbre pour indiquer la hauteur, et pour stocker la valeur de  $log_2 K$ .

```
type 'a tree =
 | Tree1 of int * 'a array
 | Tree2 of int * 'a array array
  | Tree3 of int * 'a array array array
  | Tree4 of int * 'a array array array array
  ...
```
En pratique  $K \ge 8$  et  $n \le 2^{36}$ , donc hauteur  $h \le 12$ .

Alternative : passer en code non typé.

## Impact du choix de *K* sur les arbres *K*-aires

Test : lectures et écritures aléatoires dans un tableau de longueur  $n = 2^{24}$ .

500k opérations get

200k opérations set

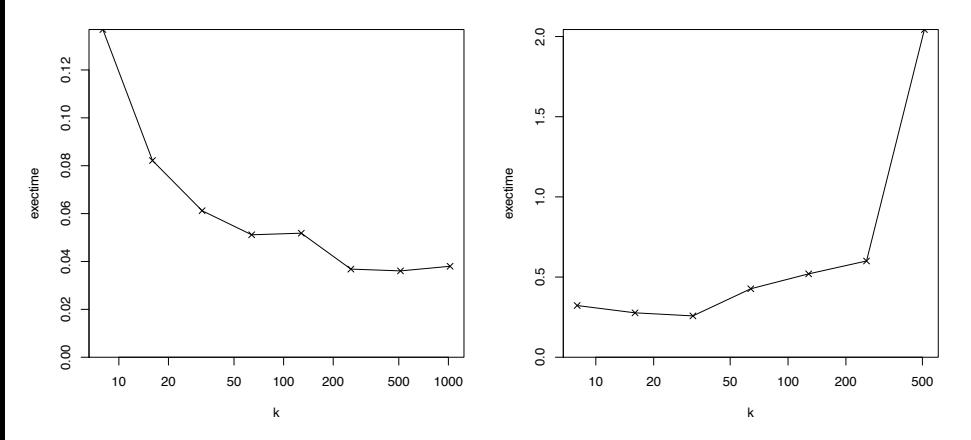

# Performance des arbres *K*-aires

Test : lectures et écritures aléatoires dans un tableau de longueur *n*.

500k opérations get

200k opérations set

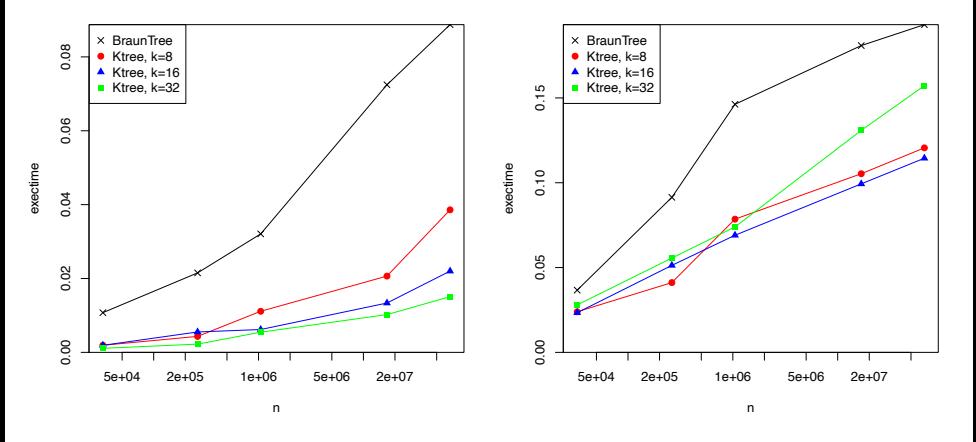

Implémentation des arbres de Braun de : <https://github.com/backtracking/flex-array>

## Conclusions de la partie II

- ► Passage de  $4n$  ou  $5n$  mots à  $(1 + \frac{2}{K})n$  mots
- $\blacktriangleright$  Plus  $K$  est grand, plus get est rapide
- $\blacktriangleright$   $K=8$  est toujours gagnant en temps et en mémoire
- $\blacktriangleright$   $K=16$  est toujours gagnant en temps
- $\triangleright$   $K=32$  ou  $K=64$  est souvent pertinent

#### Partie III

#### La persistance avec des effets internes

# Optimiser les mises à jour persistantes

Situation :

- $\blacktriangleright$  plus  $K$  est grand, plus get sur l'arbre est rapide
- ► une mise à jour fonctionnelle sur un tableau de taille *K* coûte  $O(K)$
- ▶ set coûte  $O(K \log_K n)$  en temps et espace

# Optimiser les mises à jour persistantes

Situation :

- $\blacktriangleright$  plus  $K$  est grand, plus get sur l'arbre est rapide
- ► une mise à jour fonctionnelle sur un tableau de taille *K* coûte  $O(K)$
- ▶ set coûte  $O(K \log_K n)$  en temps et espace  $\rightarrow$  c'est le facteur limitant à  $K$ =16 ou  $K$ =32

# Optimiser les mises à jour persistantes

Situation :

- $\blacktriangleright$  plus  $K$  est grand, plus get sur l'arbre est rapide
- $\blacktriangleright$  une mise à jour fonctionnelle sur un tableau de taille *K* coûte  $O(K)$
- ► set coûte  $O(K \log_K n)$  en temps et espace  $\rightarrow$  c'est le facteur limitant à  $K$ =16 ou  $K$ =32

Objectifs :

- $\triangleright$  mise-à-jour fonctionnelle sur tableau de taille K en  $O(1)$ , plus un coût amorti de  $O(K)$  pour les accès futurs aux anciennes versions
- ► set sur un arbre *K*-aire en  $O(\log_K n)$  en temps et espace

## Tableaux persistants

Représentons les nœuds des arbres persistants d'arité *K* avec des tableaux persistants de taille *K*.

Tableaux persistants :

§ avec des *gros ´el´ements* ou *gros nœuds* Voir 4ème cours, Driscoll et al. '89, et O'Neill et Burton '97

§ avec des chaˆınes de modifications Baker'91  $\rightarrow$  plus simple, et permet au GC de libérer la mémoire

Note : d'autres techniques, non discutées ici, sont applicables pour les opérations push et pop.

# Tableaux persistants de Baker

```
type 'a parray = ('a parray_desc) ref
and 'a parray_desc =
  | Array of { data : 'a array }
  | Diff of { index : int;
             value : 'a;
             rest : 'a parray }
```
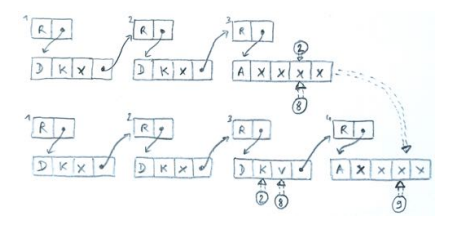

Intérêt :

- $\triangleright$   $O(1)$  pour une modification sur la dernière version
- $\rightarrow$   $O(1)$  amorti pour usage dans un algorithme qui *backtrack*

cf. séminaire de J.C. Filliâtre

# Tableaux persistants de Baker

```
type 'a parray = ('a parray_desc) ref
and 'a parray_desc =
  | Array of { data : 'a array }
  | Diff of { index : int;
             value : 'a;
             rest : 'a parray }
```
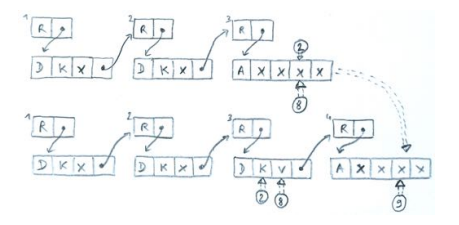

Intérêt :

- $\blacktriangleright$   $O(1)$  pour une modification sur la dernière version
- $\rightarrow$   $O(1)$  amorti pour usage dans un algorithme qui *backtrack*

cf. séminaire de J.C. Filliâtre

Limitations :

- ▶ coût non borné pour traverser une chaîne de modifications
- ▶ allers-retours coûteux si usage de la persistance totale

## Adapter les tableaux de Baker

- 1. Empêcher la construction de chaîne de taille supérieur à  $O(K)$ , et payer une copie de tableau en  $O(K)$  lorsqu'on atteint la limite.
- 2. Renverser au plus une fois les chaînes de modifications; sinon, reconstruire un tableau indépendant en  $O(K)$ .

$$
\boxed{D} \rightarrow \boxed{D} \rightarrow \boxed{D} \rightarrow \boxed{D} \rightarrow \boxed{D} \rightarrow \boxed{D} \rightarrow \boxed{D} \rightarrow \boxed{E}
$$
\n
$$
\boxed{D} \rightarrow \boxed{D} \rightarrow \boxed{A_1} \leftarrow \boxed{D_1^{\circ}} \leftarrow \boxed{D_1^{\circ}} \leftarrow \boxed{D_1^{\circ}} \leftarrow \boxed{D_1^{\circ}} \leftarrow \boxed{D_1^{\circ}}
$$
\n
$$
\boxed{D} \rightarrow \boxed{D} \rightarrow \boxed{A_1} \leftarrow \boxed{D_1^{\circ}} \leftarrow \boxed{D_1^{\circ}} \leftarrow \boxed{D_1^{\circ}} \leftarrow \boxed{D_1^{\circ}}
$$
\n
$$
\boxed{D} \rightarrow \boxed{D} \rightarrow \boxed{A_1} \leftarrow \boxed{D_1^{\circ}} \leftarrow \boxed{D_1^{\circ}}
$$
\n
$$
\boxed{D} \rightarrow \boxed{D} \rightarrow \boxed{A_1} \leftarrow \boxed{D_1^{\circ}}
$$

## Adapter les tableaux de Baker

- 1. Empêcher la construction de chaîne de taille supérieur à  $O(K)$ , et payer une copie de tableau en  $O(K)$  lorsqu'on atteint la limite.
- 2. Renverser au plus une fois les chaînes de modifications; sinon, reconstruire un tableau indépendant en  $O(K)$ .

$$
\boxed{D} \rightarrow \boxed{D} \rightarrow \boxed{D} \rightarrow \boxed{D} \rightarrow \boxed{D} \rightarrow \boxed{D} \rightarrow \boxed{D} \rightarrow \boxed{E}
$$
\n
$$
\boxed{D} \rightarrow \boxed{D} \rightarrow \boxed{A_1} \leftarrow \boxed{D_1^{'}} \leftarrow \boxed{D_1^{'}} \leftarrow \boxed
$$

Chaque nœud retient la longueur maximale d'une chaîne qui l'atteint.

## Analyse des tableaux persistants

$$
\boxed{D} \rightarrow \boxed{D} \rightarrow \boxed{D} \rightarrow \boxed{D} \rightarrow \boxed{D} \rightarrow \boxed{D} \rightarrow \boxed{D} \rightarrow \boxed{E}
$$
\n
$$
\boxed{D} \rightarrow \boxed{D} \rightarrow \boxed{R_1} \leftarrow \boxed{D_1^k} \leftarrow \boxed{D_1^k} \leftarrow \boxed
$$

- **une opération set est en coût immédiat**  $O(1)$
- $\blacktriangleright$  une opération get ou set sur un antécédent est en  $O(1)$  amorti, et on peut remonter les antécédents en cascade (semi-persistance)
- $\blacktriangleright$  si on utilise la persistence totale, alors le set d'origine est  $O(K)$

## Arbres *K*-aires avec tableaux persistants

Pas facile à visualiser

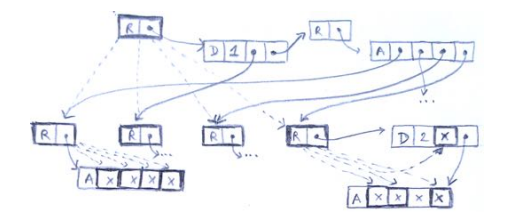

set effectue  $\log_K n$  mises à jour dans des tableaux persistants :

- ▶  $O(\log_K n)$  si accès semi-persistant
- ▶  $O(K \log_K n)$  si accès en persistance totale

# Impact du choix de *K*, avec tableaux persistants

Test dans le cas favorable où l'on repart toujours de la dernière version.

500k opérations get

200k opérations set

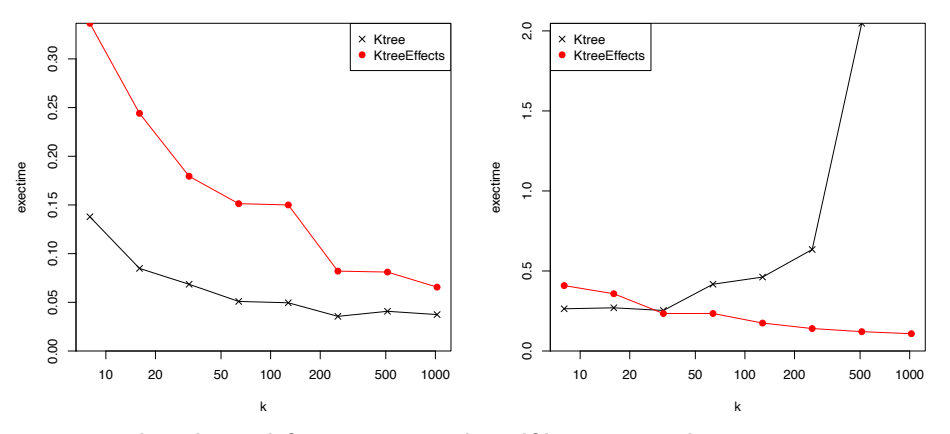

get plus cher : il faut traverser des références en plus set moins cher : on peut choisir  $K$  bien plus grand

# Performance des arbres *K*-aires avec tableaux persistants

500k opérations get

200k opérations set

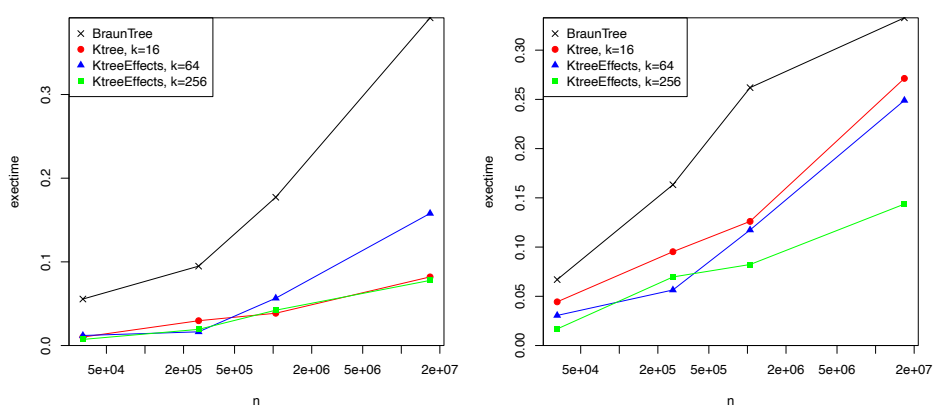
### Partie IV

#### Transience : la persistance par intermittence

## Optimisation des écritures dans les arbres persistants

Le programmeur n'a pas forcément besoin que tous les états intermédiaires soient persistants.

> $\bigcap \rightarrow \bigcap \rightarrow \bigcirc \rightarrow \bigcirc \rightarrow \bigcirc \rightarrow \bigcirc \rightarrow \bigcirc$  $O \leftarrow O^{\ell}$   $O \leftarrow O^{\ell}$  $\begin{array}{ccccccccc} \bigcirc & \neg & \bigcirc & \neg & \$

## Optimisation des écritures dans les arbres persistants

Le programmeur n'a pas forcément besoin que tous les états intermédiaires soient persistants.

Une fois un tableau frais alloué, on peut le modifier en place tant qu'on est dans des états intermédiaires non persistants.

### Interface des tableaux transients

**Opérations éphémères**  $\rightarrow$  avec certaines écritures en place

```
type 'a t
val emake \cdot int \rightarrow 'a \rightarrow 'a t
val eget : 'a t \rightarrow int \rightarrow 'aval eset : 'a t \rightarrow int \rightarrow 'a \rightarrow unit
```
#### Opérations persistantes

```
type 'a u
val pmake : int \rightarrow 'a \rightarrow 'a u
val pget : 'a u \rightarrow int \rightarrow 'aval pset : 'a u \rightarrow int \rightarrow 'a \rightarrow 'a u
```
### Opérations de conversions en  $O(1)$

```
val persistent_to_ephemeral : 'a u -> 'a t
val ephemeral_to_persistent : 'a t -> 'a u
```
# Tracer la possession unique

Dans un arbre éphémère, on veut distinguer les nœuds qui ont déjà été copiés depuis le point de conversion en arbre éphémère.

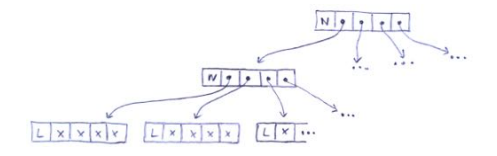

Idée naïve : marquer les tableaux déjà copiés avec un booléen. Problème : conversion en  $O(\frac{n}{K})$  pour effacer les marques.

# Tracer la possession unique

Dans un arbre éphémère, on veut distinguer les nœuds qui ont déjà été copiés depuis le point de conversion en arbre éphémère.

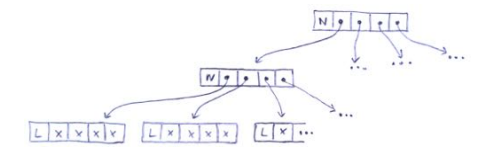

Idée naïve : marquer les tableaux déjà copiés avec un booléen. Problème : conversion en  $O(\frac{n}{K})$  pour effacer les marques.

Solution : associer un identifiant unique à l'arbre éphémère, et chaque nœud de l'arbre peut porter un identifiant. Invalider l'identifiant démarque tous les tableaux en  $O(1)$ .

# Objectifs de Sek

On va construire une structure de séquence basée sur un type d'arbre particulier utilisant des tableaux de taille *K*.

On suppose ici *K* être une petite constante, de sorte que  $O(K) = O(1)$ .

Séquence transiente avec :

- **Exercise b** push et pop, aux deux extrémités, en  $O(1)$
- $\blacktriangleright$  concat et split en  $O(\log_K n)$
- **Executed** set en  $O(\log_{K} n)$
- ▶ itérateurs d'ordre supérieur : iter et fold
- ▶ itérateur du premier ordre : next, prev, reach

Application en vue : chaînes de caractères.

## Arbres supportant la concaténation et le découpage

Kaplan and Tarjan (1996)

*Purely functional representations of catenable sorted lists*

 $\rightarrow$  purement fonctionnel

Hinze and Paterson (2006)

*Finger trees : a simple general-purpose data structure*

 $\rightarrow$  plus simple, avec paresse comme dans *implicit deques* de Okasaki

Acar, Charguéraud, Rainey (2014) *Theory and practice of chunked sequences*

 $\rightarrow$  encore plus simple, avec accès aux bords généralement en  $O(1)$ mais en  $O(\log_K n)$  dans de rares cas pathologiques.

## Représentation des chunked sequences persistantes

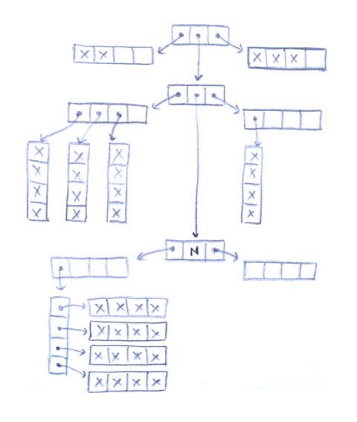

## Représentation des chunked sequences persistantes

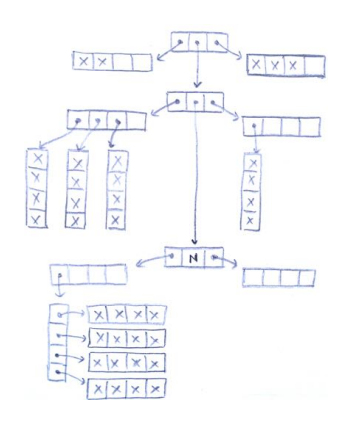

#### Chunk :

tableau persistant de capacité  $K$ , rempli sur un segment, et pouvant porter un identifiant

## Représentation des chunked sequences persistantes

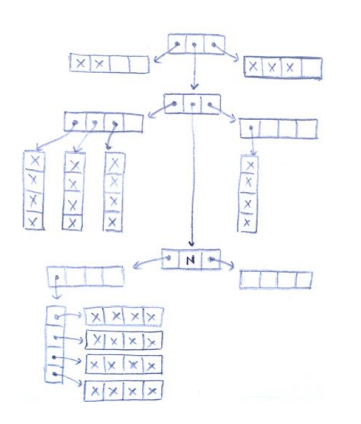

#### Chunk :

tableau persistant de capacité  $K$ , rempli sur un segment, et pouvant porter un identifiant

```
type 'a chunk = {
  support : 'a parray;
  head : int;
  size : int;
  id : unit ref; }
```

```
type 'a tree = {
 front : 'a chunk;
 middle : (('a chunk) tree) option;
  back : 'a chunk; }
```
Il faut également stocker des poids pour supporter get et split.

# **Représentation de Sek**

### Variant persistant

- ▶ tableau pour les séquences courtes, arbre persistant sinon
- $\triangleright$  tous les chunks sont persistants

### Variant éphémère

- $\blacktriangleright$  identifiant unique
- $\blacktriangleright$  chunks mutables en surface. toujours uniquement possédés
- $\blacktriangleright$  arbre aux nœuds éphémères ou persistants selon leur identifiant

```
type 'a u =
  | Empty of { default : 'a; }
  | Short of {
     default : 'a;
     elems : 'a array }
  | Tree of {
     front : 'a chunk;
     middle : ('a chunk) u;
     back : 'a chunk; }
```

```
type 'a t = fid : unit ref;
  mutable front : 'a chunk;
  mutable middle : ('a chunk) u;
  mutable back : 'a chunk; }
```
# Compaction et analyse de l'empreinte mémoire

Difficulté : introduction de chunks incomplets lors des concaténations.

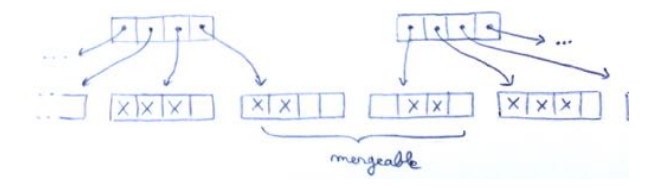

# Compaction et analyse de l'empreinte mémoire

Difficulté : introduction de chunks incomplets lors des concaténations.

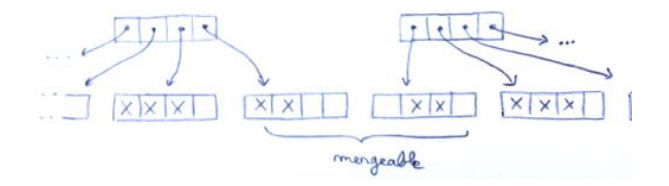

Invariant : 2 chunks consécutifs doivent contenir plus de  $K$  éléments.

# Compaction et analyse de l'empreinte mémoire

Difficulté : introduction de chunks incomplets lors des concaténations.

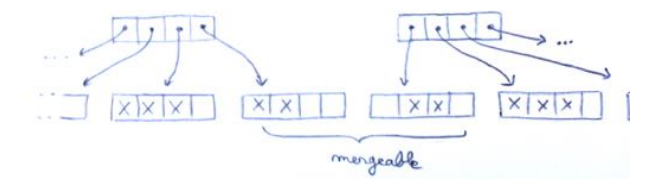

Invariant : 2 chunks consécutifs doivent contenir plus de  $K$  éléments.

Consommation mémoire, en mots :

- ► Si pas de concaténation :  $(1 + \epsilon) \cdot n$
- Sinon, en pire cas :  $2 \cdot (1 + \epsilon) \cdot n$

# Travaux futurs

Le paquet sek est déjà disponible sur opam.

Reste à faire :

- ▶ Intégrer les "chaînes de modifications"
- ▶ Générer du code via des transformations
- ▶ Compléter les mesures de performance
- ▶ Finir la vérification en Coq avec l'outil CFML

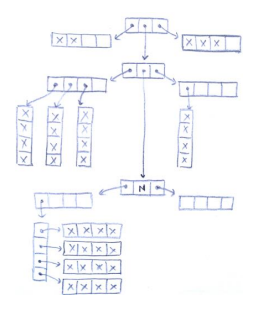

### Merci !